Министерство сельского хозяйства Российской Федерации Департамент научно-технологической политики и образования

## **Новочеркасский инженерно-мелиоративный институт им. А.К. Кортунова филиал ФГБОУ ВО Донской ГАУ**

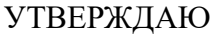

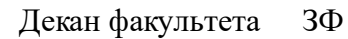

Е.П. Лукьянченко

 $\frac{1}{2}$   $\frac{1}{2023}$  г.

# **РАБОЧАЯ ПРОГРАММА ПРАКТИКИ**

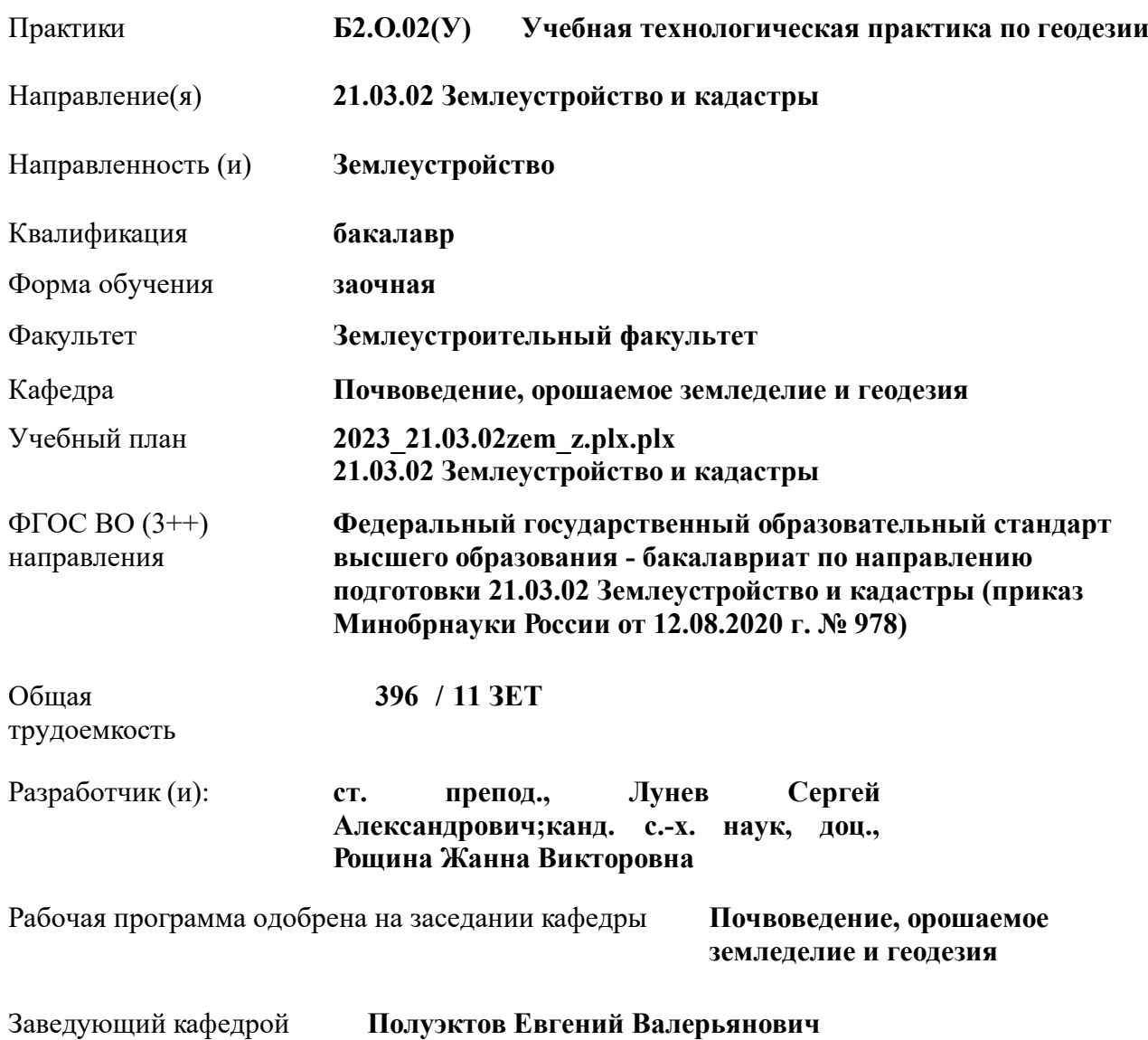

Документ подписан<br>Документ подписан и 1994. советом от 26.04.2023 протокол № 8.

Сертификат:

икат.<br>8300D7AE5FBC4DEAFDF2821DE436<br>ен: Мельник Татьяна Владимировна Владелец: Мельник Татьяна Владимировна Действителен: с 19.07.2022 до 19.10.2023

## **1. ОБЪЕМ ПРАКТИКИ В ЗАЧЕТНЫХ ЕДИНИЦАХ С УКАЗАНИЕМ КОЛИЧЕСТВА АКАДЕМИЧЕСКИХ ЧАСОВ, ВЫДЕЛЕННЫХ НА КОНТАКТНУЮ РАБОТУ ОБУЧАЮЩИХСЯ С ПРЕПОДАВАТЕЛЕМ И НА САМОСТОЯТЕЛЬНУЮ РАБОТУ**

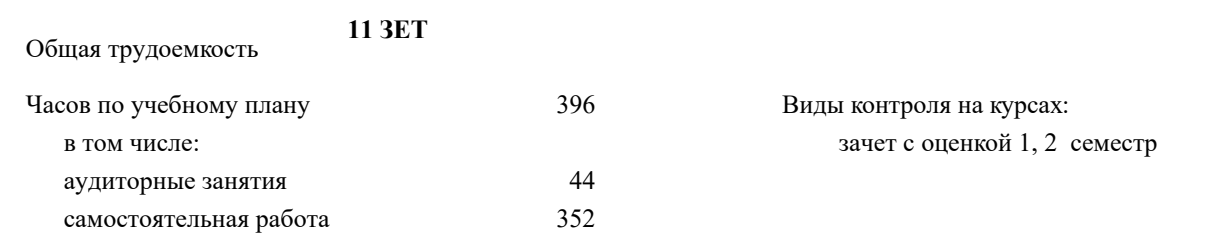

## **Распределение часов дисциплины по курсам**

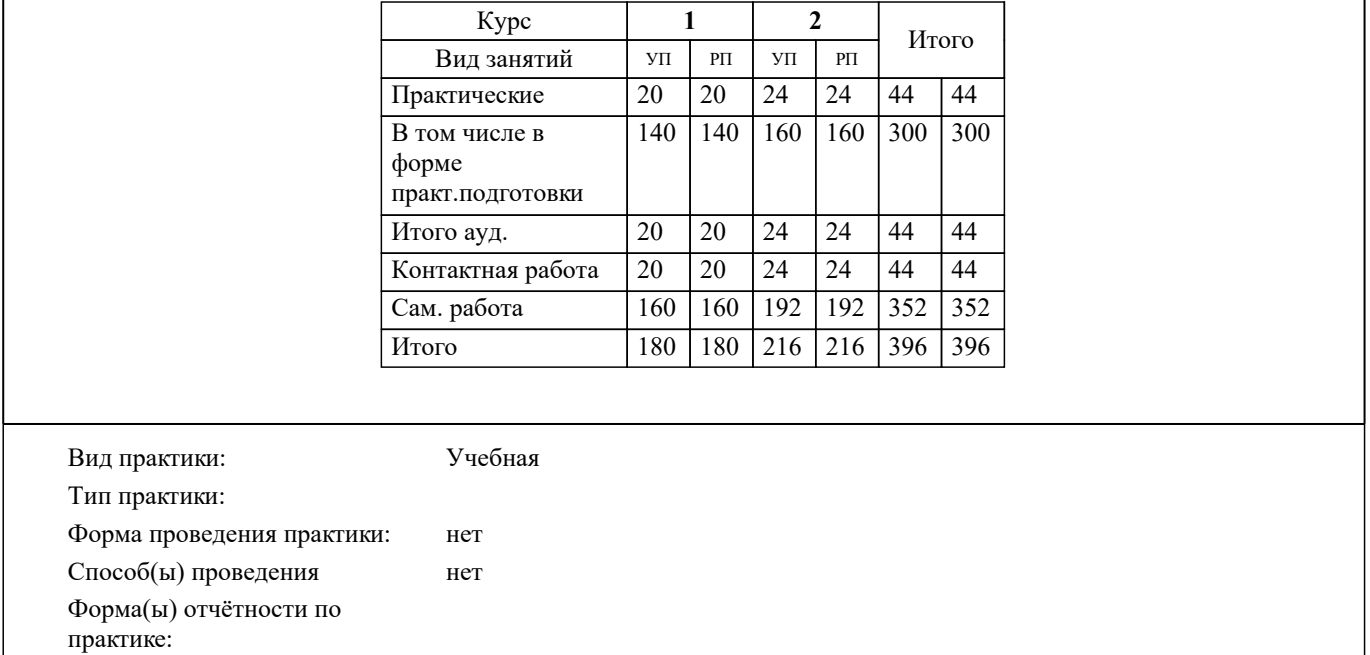

#### **2. ЦЕЛИ ОСВОЕНИЯ ПРАКТИКИ**

2.1 Цель освоения учебной практики заключается в формировании у студента практического опыта и навыков проведения геодезических работ при топографо-геодезических изысканиях, создания и корректировке топографических планов для решения инженерных задач при землеустройстве, в производственно-технической, проектно-изыскательной, организационно-управленческой и научно-исследовательской деятельности.

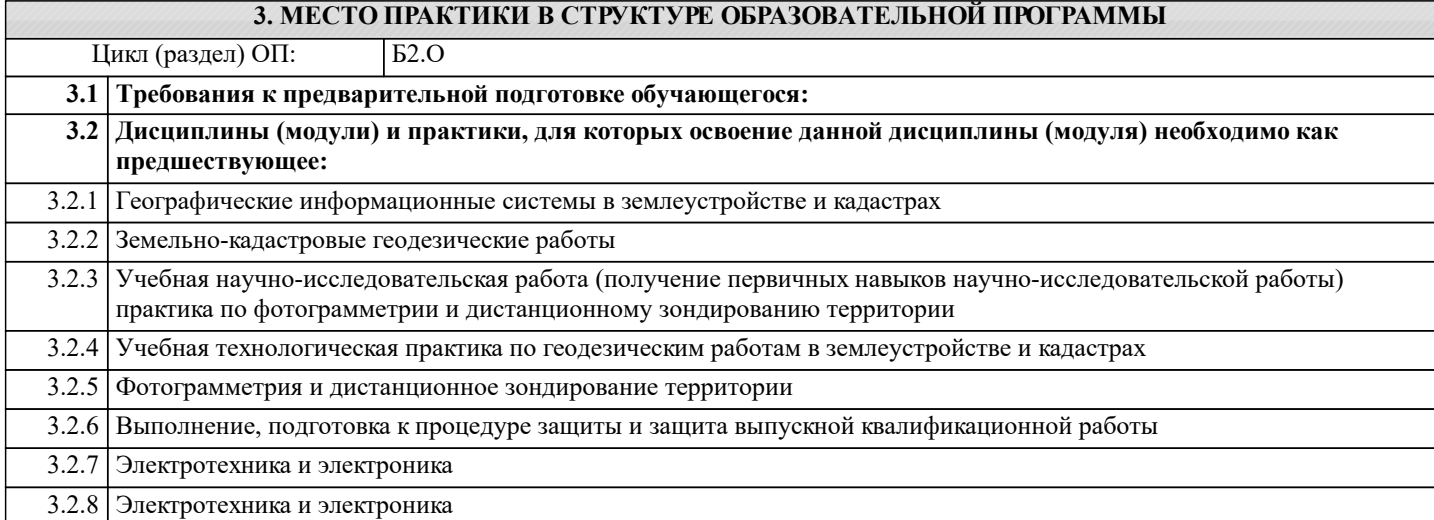

#### **4. КОМПЕТЕНЦИИ ОБУЧАЮЩЕГОСЯ, ФОРМИРУЕМЫЕ В РЕЗУЛЬТАТЕ ОСВОЕНИЯ ПРАКТИКИ**

**ОПК-4 : Способен проводить измерения и наблюдения ,обрабатывать и представлять полученные результаты с применением информационных технологий и прикладных аппаратно-программных средств**

ОПК-4.1 : Дает оценку необходимости корректировки или совершенствование традиционных подходов при проектировании технологических процессов землеустроительных и кадастровых работ

ОПК-4.2 : Определяет на профессиональном уровне особенности работы различных типов оборудования, информационных технологий и прикладных аппаратно-программных средств и выявляет недостатки в их работе

ОПК-4.4 : Демонстрирует знания проведения измерений и наблюдений, обработки и представления полученных результатов с применением информационных технологий и прикладных аппаратно-программных средств

ОПК-4.5 : Демонстрирует навыки сбора и обработки материалов инженерных изысканий, наземной и аэрокосмической пространственной информации о состоянии окружающей среды и земельных ресурсов

ОПК-4.6 : Демонстрирует навыки установления и (или) уточнения на местности границ объектов землеустройства

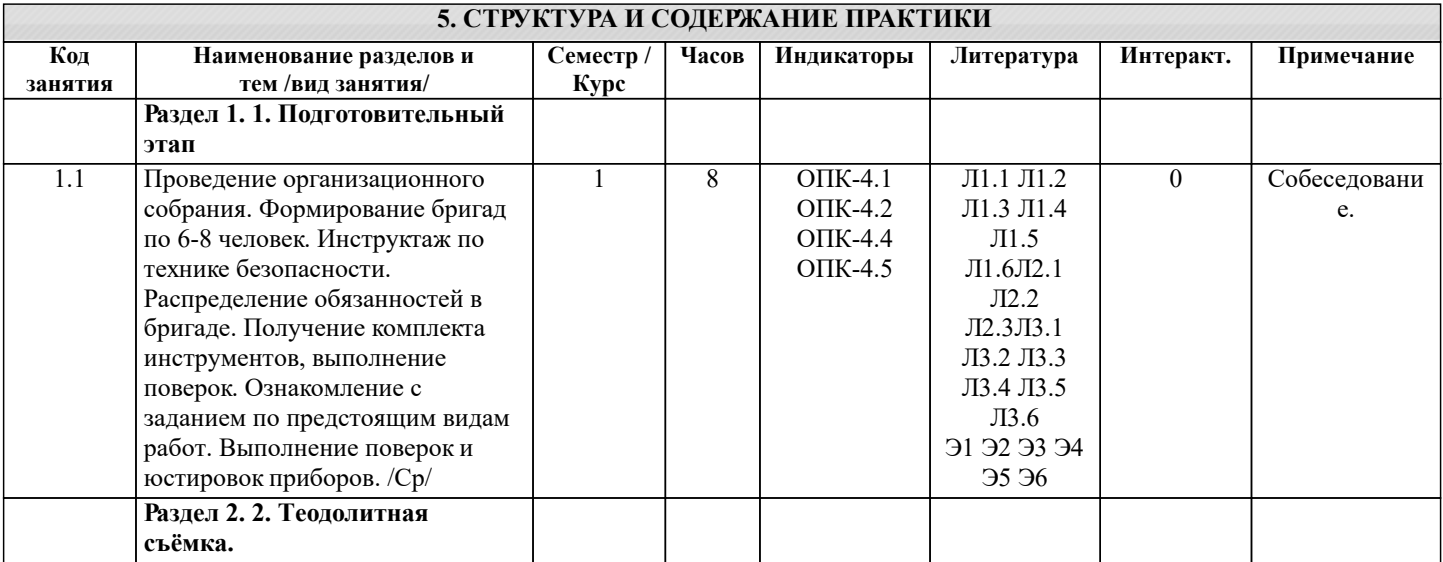

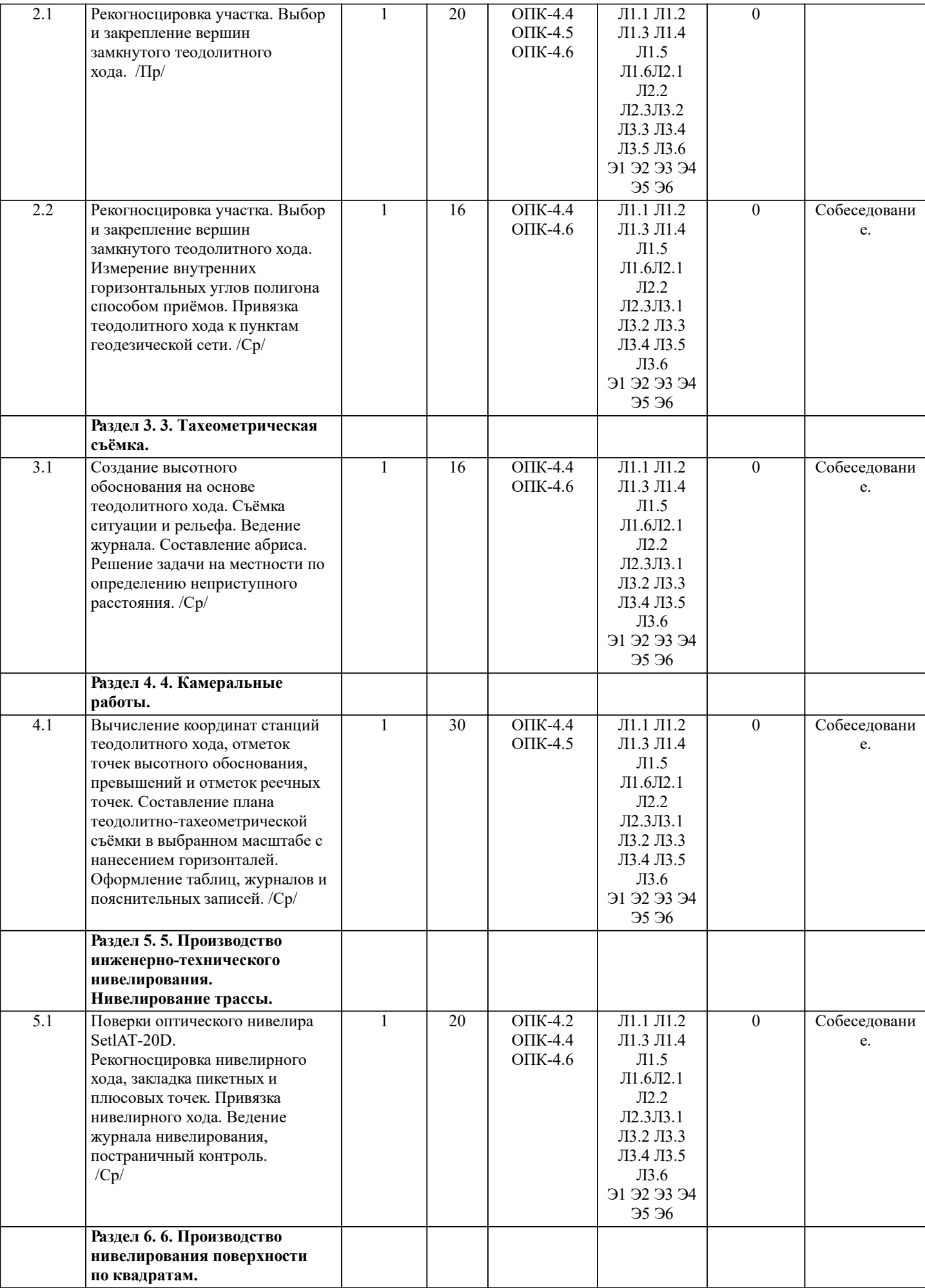

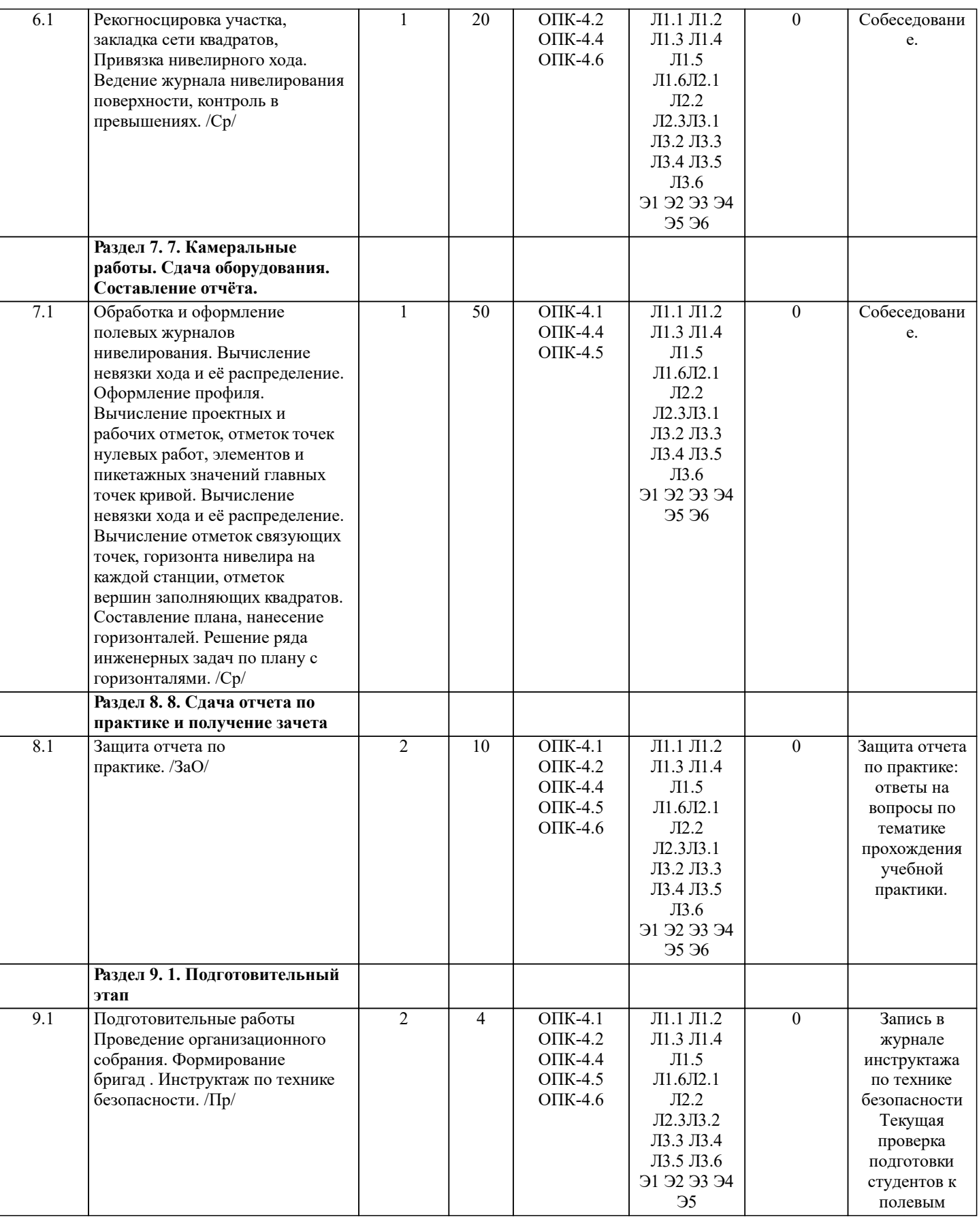

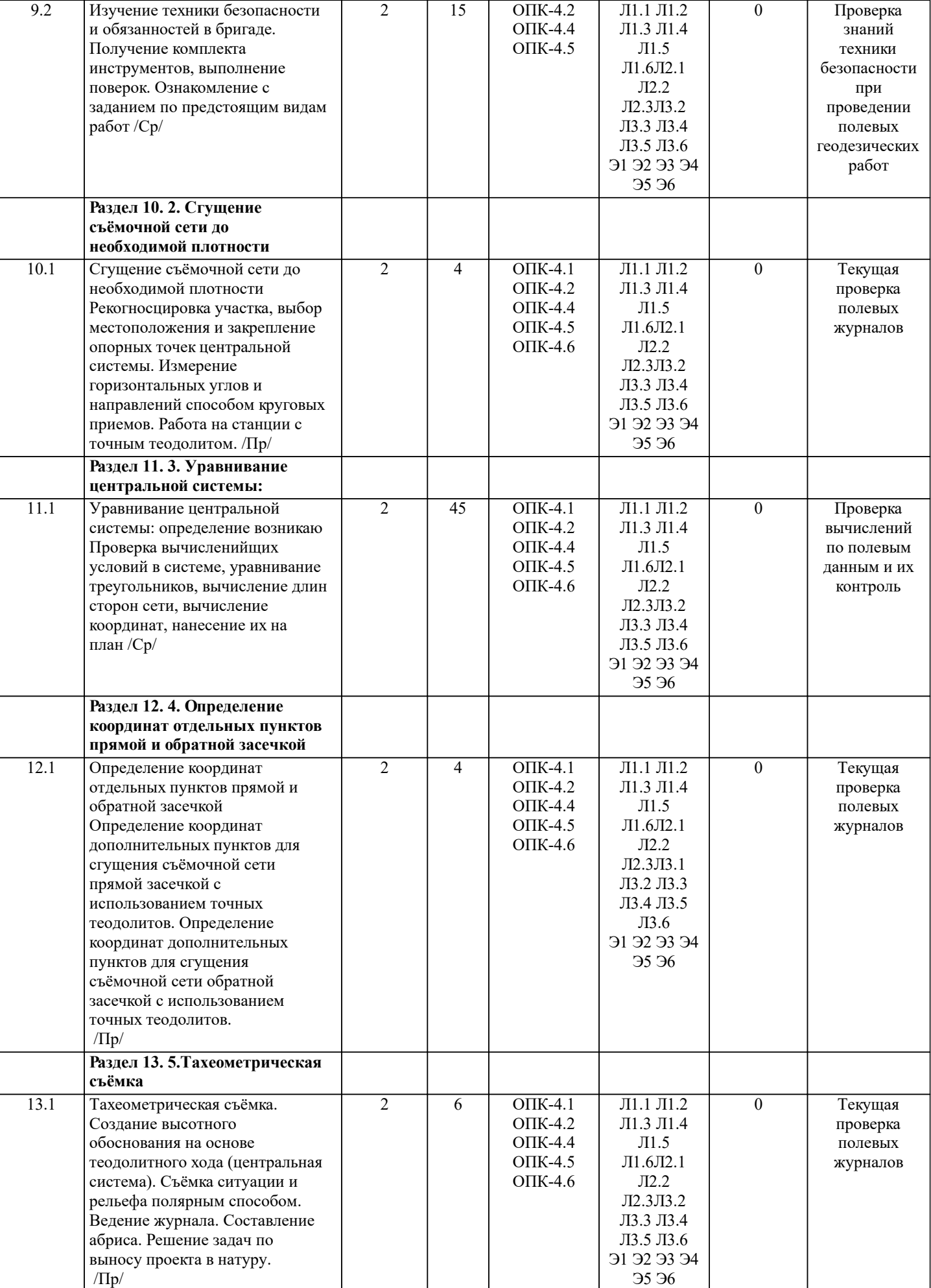

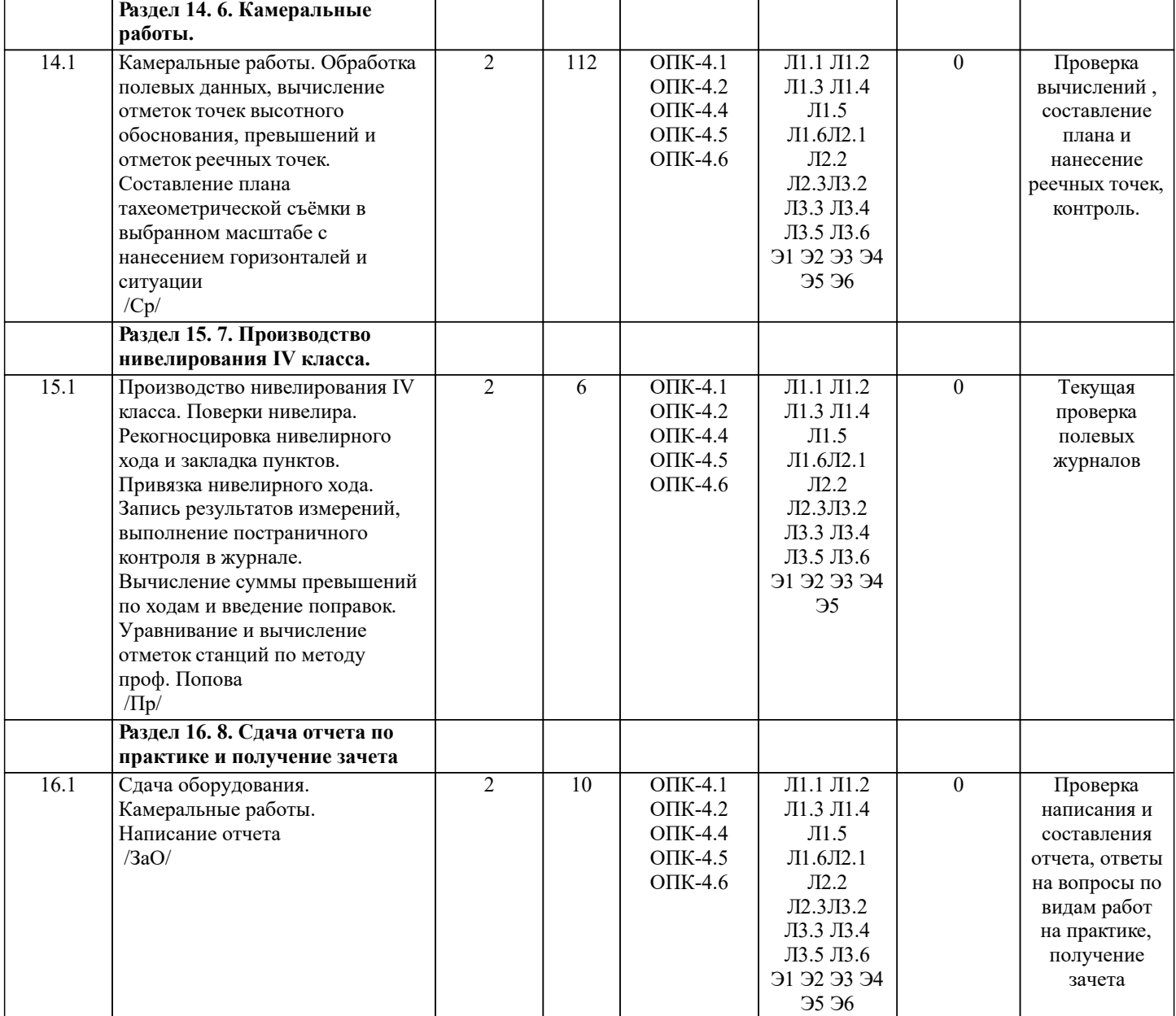

## **6. ФОНД ОЦЕНОЧНЫХ СРЕДСТВ**

#### **6.1. Контрольные вопросы и задания**

- Типовые вопросы промежуточной аттестации по итогам проведения учебной практики 1 курс:
- 1. Горизонтальное проложение, горизонтальный угол, углы наклона.
- 2. Карта, план, профиль, различие между картой и планом.<br>3. Масштаб плана, точность масштаба, выбор масштаба для
- 3. Масштаб плана, точность масштаба, выбор масштаба для плана.
- 4. Высоты точек местности (абсолютные и относительные), превышения.
- 5. Горизонтали, высота сечения рельефа.
- 6. Определение высот точек лежащих между горизонталями.
- 7. Ориентирование линии местности, азимут, дирекционный угол и соответствующие им румбы.<br>8. Вависимости межлу румбами, лирекционными углами и горизонтальными углами.
- 8. Зависимости между румбами, дирекционными углами и горизонтальными углами.
- 9. Системы координат, применяемые в геодезии.<br>10. Прямоугольная система коорлинат, прирашени
- 10. Прямоугольная система координат, приращения координат и способы их вычисления.<br>11. Прямая геолезическая залача.
- 11. Прямая геодезическая задача.<br>12. Обратная геолезическая залач
- 12. Обратная геодезическая задача.<br>13. Привязка теололитных холов к
- 13. Привязка теодолитных ходов к точкам геодезической опоры.<br>14. Вычисление лирекционного угла послелующей линии по лир
- 14. Вычисление дирекционного угла последующей линии по дирекционному углу предыду-щей линии и
- измеренному правому или левому по ходу горизонтальному углу.<br>15. Принцип измерения горизонтального угла.
- 15. Принцип измерения горизонтального угла.
- 16. Теодолит 4Т30П, его основные части и оси.<br>17. Иилинлрический уровень, устройство.
- 17. Цилиндрический уровень, устройство.<br>18. Поверки теололита 4Т30П
- 18. Поверки теодолита 4Т30П<br>19. Приведение теодолита в ра 19. Приведение теодолита в рабочее положение
- 20. Измерение горизонтального угла полным приемом, контроль измерений
- 21. Измерение углов наклона, контроль измерений
- 22. Определение расстояния нитяным дальномером
- 23. Измерение линий лентой. Точность измерения.
- 24. Определение расстояний, недоступных для непосредственного измерения лентой.
- 25. Понятие о точности измерений.
- 26. Вычислительная обработка теодолитного хода. Порядок вычислений, уравнивание, кон-троли.
- 
- 27. Способы съёмки контуров ситуации.<br>28. Нивелирование. Виды нивелирования 28. Нивелирование. Виды нивелирования.<br>29. Способы геометрического нивелирова:
- Способы геометрического нивелирования и вычисление высот.
- 30. Горизонт прибора, как его определить и в каких случаях им пользуются.
- 31. Способы вычисления высот при геометрическом нивелировании.
- 32. Нивелир SetlAT-20D, его устройство.
- 33. Поверки нивелира SetlAT-20D.
- 34. Погрешности, влияющие на точность геометрического нивелирования.
- 35. Передача высот на расстояние. Связующие, промежуточные и иксовые точки.
- 36. Нивелирование поверхности по квадратам.
- Способы интерполирования горизонталей.
- Типовые вопросы промежуточной аттестации по итогам проведения учебной практики 2 курс:
- 1. Устройство теодолита VEGA TEO 05
- 2. Поверки теодолита VEGA TEO 05
- 3. Приведение теодолита в рабочее положение
- 4. Измерение горизонтальных углов и направлений способом круговых приемов
- 5. Уравнивание измеренных углов центральной системы или цепочки треугольников
- 6. Вычисление длин линий при уравнивании геодезической сети сгущения
- 7. Определение дирекционных углов сторон сети и координат пунктов сети
- 8. Способы привязки теодолитного хода к геодезическим сетям высшего класса
- 9. Основные методы построения ГГС
- 10. Построение плана геодезической сети сгущения
- 11. Определение координат пунктов сети способом прямой засечки
- 12. Определение координат пунктов сети способом обратной засечки
- 13. Съемка ситуации и рельефа
- 14. Последовательность работы на станции при тахеометрической съемке
- 15. Обработка журнала тахеометрической съемки
- 16. Построение плана тахеометрической съёмки
- 17. Способы построения горизонталей
- 18. Способы перенесения проекта в натуру
- 19. Составление разбивочного чертежа
- 20. Перенесение проекта в натуру выбранным способом
- 21. Устройство нивелира Setl AT-20D.
- 22. Поверки нивелира Setl AT-20D.
- 23. Последовательность работы на станции при нивелировании IV класса
- 24. Обработка журнала нивелирования IV класса
- 25. Устройство и принцип работы электронного тахеометра TRIMBLM3

#### **6.2. Требование к отчету**

Структура отчёта по учебной практике

Титульный лист

Протокол обучения бригады

Общие положения

Цель практики

Организация практики

1 ТЕОДОЛИТНАЯ СЪЕМКА

- 1.1 Назначение и порядок выполнения работ
- 1.2 Инструменты и принадлежности
- 1.3 Инструктаж
- 1.2.1 Измерение горизонтальных углов
- 1.2.2 Измерение вертикальных углов
- 1.2.3 Косвенное измерение расстояний нитяным дальномером
- 1.3 Устройство и поверки теодолита 4Т30П
- 1.4 Полевые работы
- 1.4.1 Рекогносцировка местности
- 1.4.2 Измерение углов линий
- 1.4.3 Определение неприступного расстояния
- 1.4.4 Привязка теодолитного хода к пунктам ГГС
- 1.4.5 Ориентирование теодолитного хода
- 1.4.6 Съёмка ситуации

2. ТАХЕОМЕТРИЧЕСКАЯ СЪЕМКА 2.1 Назначение и порядок выполнения работ 2.2 Съёмочное обоснование тахеометрической съемки 2.3 Определение превышений методом тригонометрического нивелирования 2.4 Вычисление отметок станций и реечных точек 2.5 Работа на станции 2.6 Полевые работы Журналы тахеометрической съемки по каждой станции 3 НИВЕЛИРОВАНИЕ ТРАССЫ 3.2 Инструменты и принадлежности 3.3 Инструктаж 3.3 1 Закрепление точек местности 3.3.2 Вешение линий 3.3.3 Линейные измерения 3.3.4 Определение горизонтальных проложений наклонных линий 3.3.5 Работа с нивелирными рейками 3.4 Поверки нивелира Setl-AT20D. 3.5 Подготовка трассы для нивелирования 3.5.1 Рекогносцировка трассы 3.5.2 Разбивка пикетажа 3.5.3 Разбивка круговых линий 3.5.4 Пикетажный журнал 3.6 Нивелирование трассы 4 НИВЕЛИРОВАНИЕ ПОВЕРХНОСТИ ПО КВАДРАТАМ 4.1 Условие задания 4.2 Полевые работы 4.2.1 Разбивка участка на квадраты 4.2.2 Нивелирование участка 4.2.3 Полевая схема 4.2.4 Решение задач по плану с горизонталями ПРИЛОЖЕНИЯ План теодолитно-тахеометрической съёмки Пикетажный журнал нивелирования Закругление трассы Продольный и поперечный профиль трассы Журнал нивелирования поверхности по квадратам План нивелирования поверхности по квадратам Определение отметки точки лежащей между горизонталями Профиль по линии График заложения по уклонам График заложения по углам наклона Структура отчета по учебной практике (2 курс) 1. Титульный лист 2. Задание на практику для каждой бригады 3. Пояснительную записку, которая включает: Пояснительная записка по каждому виду работ составляется по следующему примерному плану: - сущность и назначение работ; - перечень инструментов для каждого вида работ; - описание поверок инструментов; - схема и метод создания съёмочного обоснования; - краткое описание методики производства работ. Пояснительная записка по решению инженерных задач составляется к каждому виду работ. В записке должны быть приведены: - сущность и назначение задачи; - расчётные формулы и результаты вычислений; - схемы и рабочие чертежи; - методика полевых работ. - журнал измерения горизонтальных углов. - ведомость вычисления координат точек теодолитного хода. - каталог координат пунктов теодолитного хода. - журнал нивелирования IV класса. - ведомость вычисления высот пунктов теодолитного хода. - схема хода нивелирования

**6.3. Фонд оценочных средств**

Критерии определения сформированности компетенций на различных этапах их формирования:

- уровень сформированности компетенций пороговый: компетенция сформирована; демонстрируется недостаточный уровень самостоятельности практического навыка.

- уровень сформированности компетенций нормальный: компетенция сформирована; демонстрируется достаточный уровень самостоятельности устойчивого практического навыка.

- уровень сформированности компетенций высокий: компетенция сформирована; демонстрируется высокий уровень самостоятельности, высокая адаптивность практического навыка.

Поскольку практика ориентирована на формирование нескольких компетенций одновременно, итоговые критерии оценки сформированности компетенций составляются в два этапа.

1-й этап: определение критериев оценки отдельно по каждой формируемой компетенции. Заключается в определении критериев для оценивания каждой отдельно взятой компетен-ции на основе продемонстрированного обучаемым уровня самостоятельности в применении полученных в ходе изучения учебной дисциплины, знаний, умений, навыков и (или) опыта деятельности.

2-й этап: определение сводных критериев для оценки уровня сформированности компетенций на основе комплексного подхода к уровню сформированности всех компетенций, обязательных к формированию в процессе изучения предмета. Заключается в определении подхода к оцениванию на основе ранее полученных данных о сформированности каждой компетенции, обязательной к выработке в процессе изучения предмета.

Положительная оценка, может выставляться и при не полной сформированности компетенций в ходе освоения программы, если их формирование предполагается продолжить на более поздних этапах обучения, в ходе изучения других учебных дисциплин (практик).

Сводная структура формирования оценки по практике:

1. Уровень сформированности компетенций «высокий». Оценка «отлично» или «зачтено». Оценка выставляется, если студент полностью выполнил план прохождения практики, осуществил подборку необходимых документов, умело анализирует полученный во время практики материал, глубоко и прочно усвоил программный материал, исчерпывающе, последовательно, четко и логически стройно его излагает, умеет тесно увязывать теорию с практикой, свободно справляется с задачами, вопросами и другими видами применения знаний, не затрудняется с ответом при видоизменении заданий, правильно обосновывает принятое решение, владеет разносторонними навыками и приемами выполнения практических задач. Свободно отвечает на все вопросы по существу. При написании отчета продемонстрировал хорошее знание не только обязательной, но и монографической литературы, зарубежных источников.

2. Уровень сформированности компетенций «нормальный». Оценка «хорошо» или «зачтено». Оценка выставляется, если студент выполнил план прохождения практики, осуществил подборку необходимых документов, анализирует полученный во время практики материал, твердо знает материал, грамотно и по существу излагает его, не допуская существенных неточностей в ответе на вопрос, правильно применяет теоретические положения при решении практических вопросов и задач, владеет необходимыми навыками и приемами их выполнения. Отвечает на вопросы по существу. При написании отчета продемонстрировал хорошее знание литературы.

3. Уровень сформированности компетенций «пороговый». Оценка «удовлетворительно» или «зачтено». Оценка выставляется студенту, если он выполнил план прохождения практики, не в полном объеме осуществил подборку необходимых документов учреждения (организации, предприятия), недостаточно четко и правильно анализирует полученный во время практики материал, имеет знания только основного материала, но не усвоил его деталей, допускает неточности, недостаточно правильные формулировки, нарушения логической последовательности в изложении программного материала, испытывает затруднения при выполнении практических работ. Отвечает на вопросы не по существу, оформил отчет о практике с недостатками.

4. Уровень сформированности компетенций «ниже порогового уровня». Оценка «не зачтено», «неудовлетворительно» выставляется студенту, который не выполнил план про-хождения учебной практики, не осуществил подборку необходимых документов, не правильно проанализировал полученный во время практики материал, не знает значительной части программного материала, допускает существенные ошибки, неуверенно, с большими затруднениями выполняет практические работы. Не отвечает на вопросы по существу, не правильно оформил отчет о практике.

По результатам прохождения программы практики обучающиеся представляют на кафедру письменный отчет с защитой. Самостоятельная работа по подбору материалов и со-ставлению отчета проводится в течение всего периода практики. В качестве основной формы и вида проверки полученных знаний и приобретенных компетенций устанавливается письменный отчет, сдаваемый руководителю практики. Форма, содержание и требования к отчету определяется кафедрой, проводящей практику. Отчет по учебной практике -бригадный. Отчет оформляется в виде пояснительной записки формата А4 (210х297) с приложением графических и других материалов.

Отчет по практике защищается, как правило, в ее последний день. Руководителем практики заполняется зачетная ведомость, где проставляется оценка. Результаты прохождения практики и защиты отчета по ней, оцениваются оценками: «отлично», «хорошо», «удовлетворительно», «не удовлетворительно», "зачтено", "незачтено".

#### **6.4. Базы практик**

Перечень баз практик: Администрация города Новочеркасска (учебные полигоны в городе Новочеркасске и его окрестностях). 346400, Ростовская область, г Новочеркасск, пр. Платовский 59-Б Срок действия договора – бессрочно от 20.11.2018 г. № 57.1.4/6098

**7. УЧЕБНО-МЕТОДИЧЕСКОЕ И ИНФОРМАЦИОННОЕ ОБЕСПЕЧЕНИЕ ПРАКТИКИ**

#### **7.1. Рекомендуемая литература**

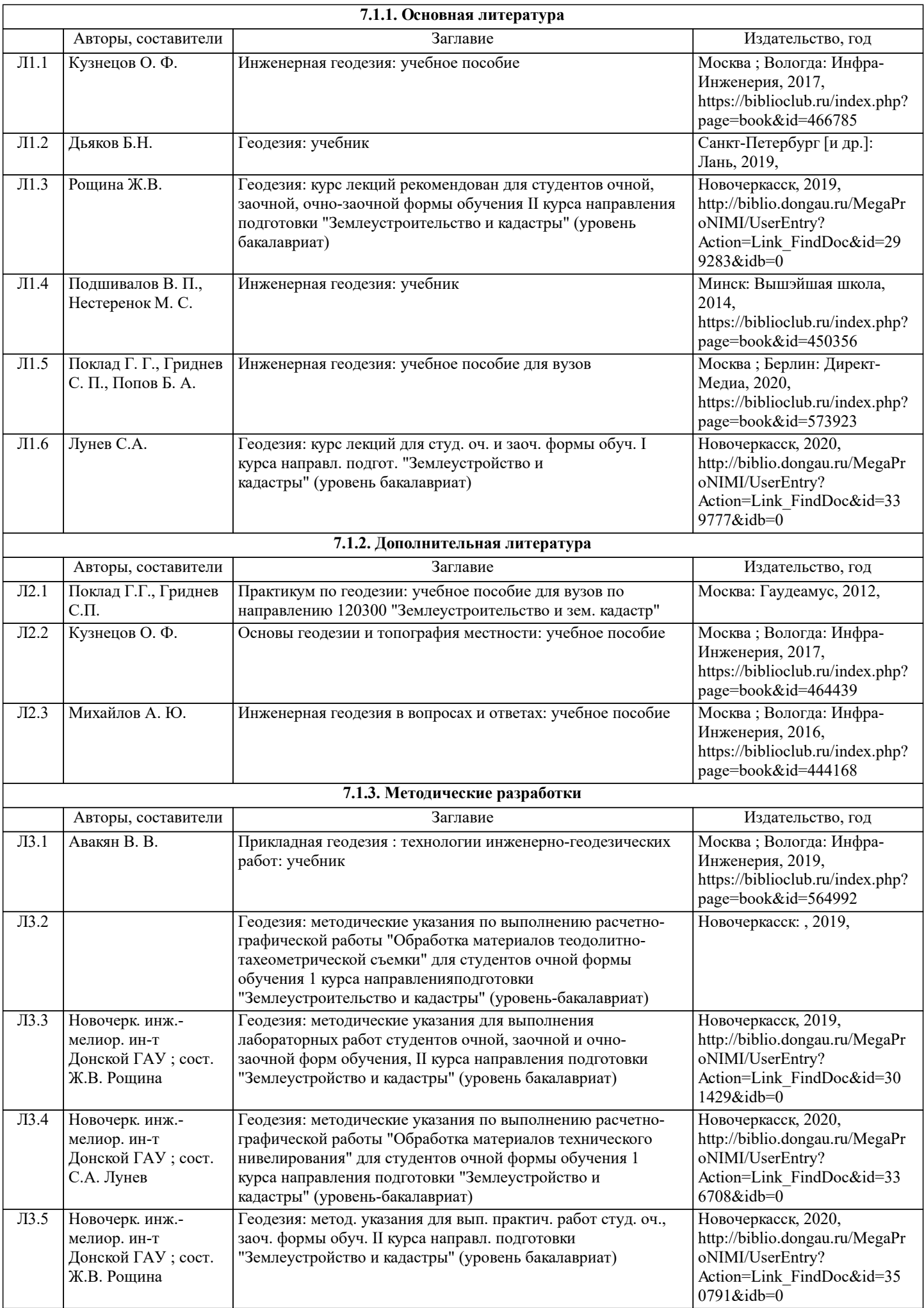

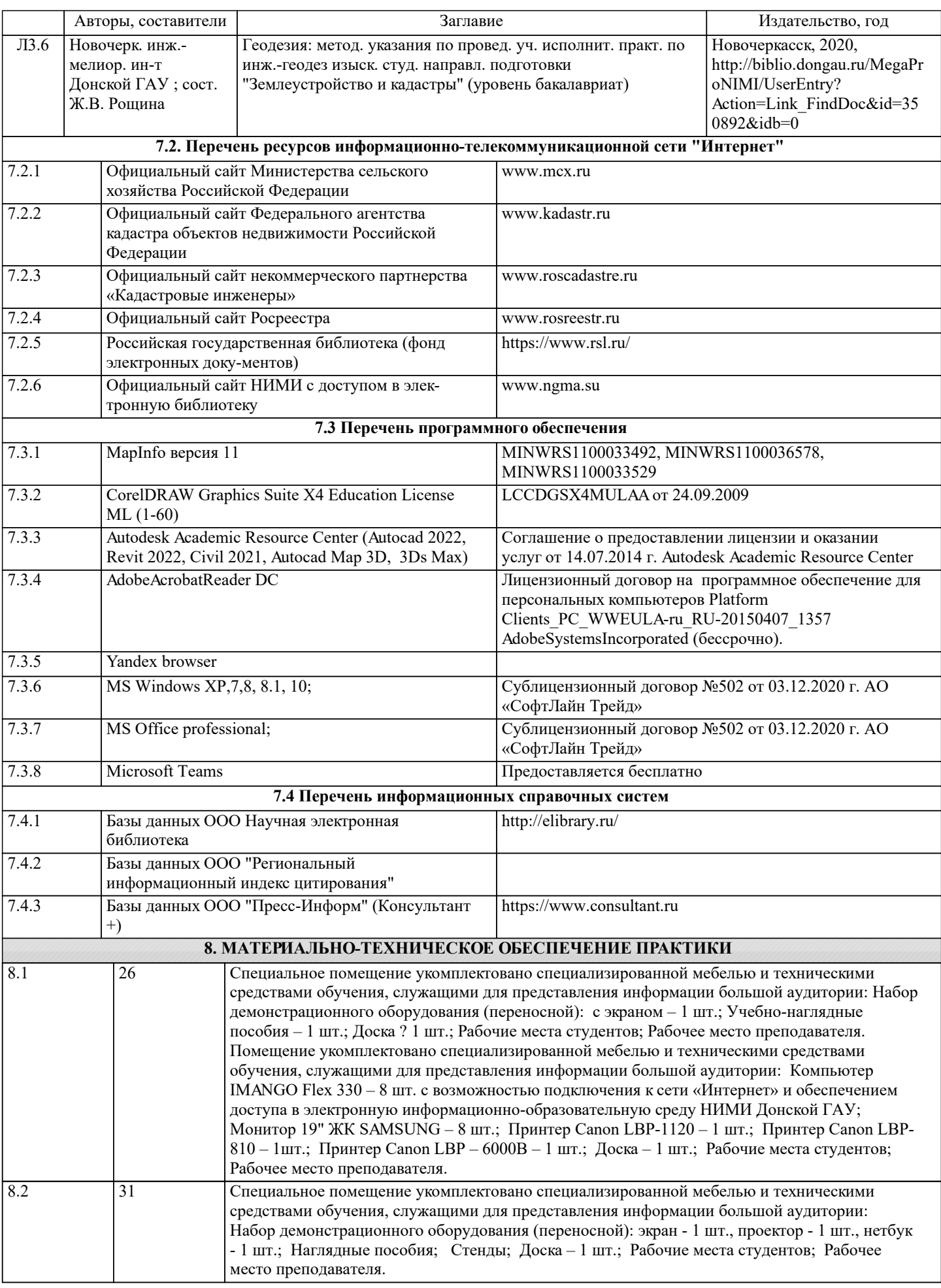

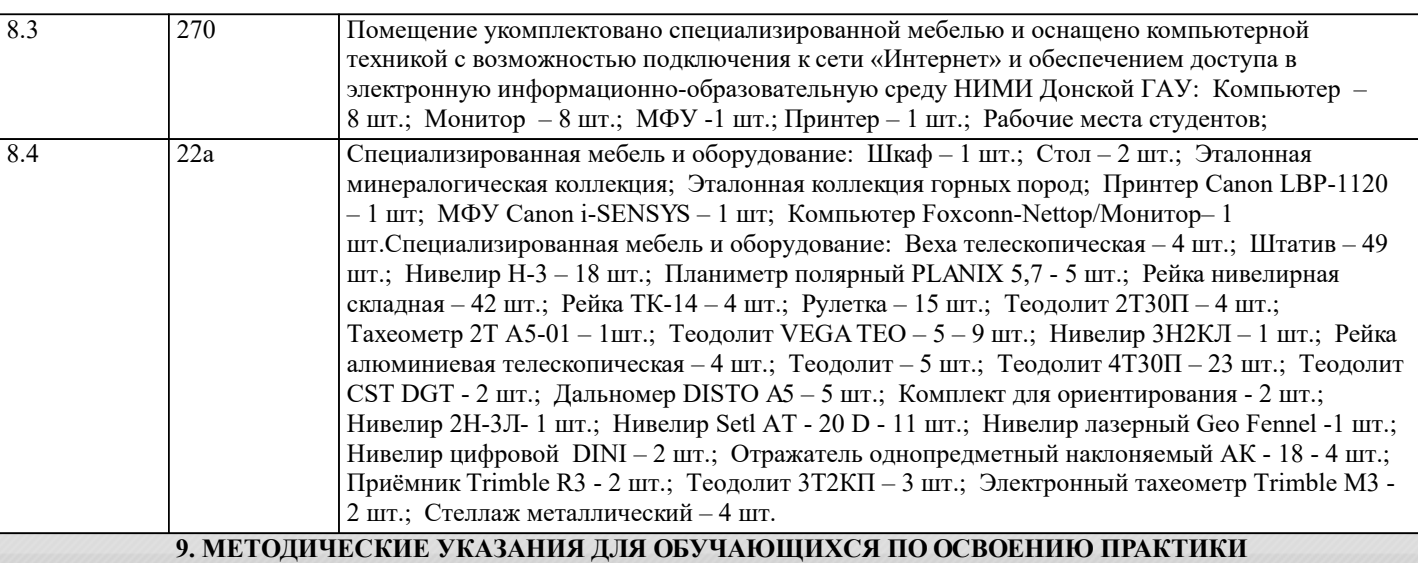

1. Методические рекомендации по организации самостоятельной работы обучающихся в НИМИ ДГАУ [Электронный ресурс] : (введ. в действие приказом директора №106 от 19 июня 2015 г.) / Новочерк. инж.-мелиор. ин-т Донской ГАУ.- Электрон. дан.- Новочеркасск, 2015.- Режим доступа: http://www.ngma.su

2. Положение о текущей аттестации обучающихся в НИМИ ДГАУ [Электронный ресурс] (введено в действие приказом директора №119 от 14 июля 2015 г.) / Новочерк. инж.-мелиор. ин-т Донской ГАУ.-Электрон. дан.- Новочеркасск, 2015.- Режим доступа: http://www.ngma.su

3. Типовые формы титульных листов текстовой документации, выполняемой студентами в учебном процессе [Электронный ресурс] / Новочерк. инж.-мелиор. ин-т Донской ГАУ.-Электрон. дан.- Новочеркасск, 2015.- Режим доступа: http://www.ngma.su

4. Положение о промежуточной аттестации обучающихся по программам высшего образования [Электронный ресурс] (введено в действие приказом директора НИМИ Донской ГАУ №3-ОД от 18 января 2018 г.) / Новочерк. инж.-мелиор. ин-т Донской ГАУ.-Электрон. дан. - Новочеркасск, 2018. - Режим доступа: http://www.ngma.su